## 2015 YILI BURSLULUK İŞLEMLERİ İŞ TAKVİMİ ÇİZELGESİ

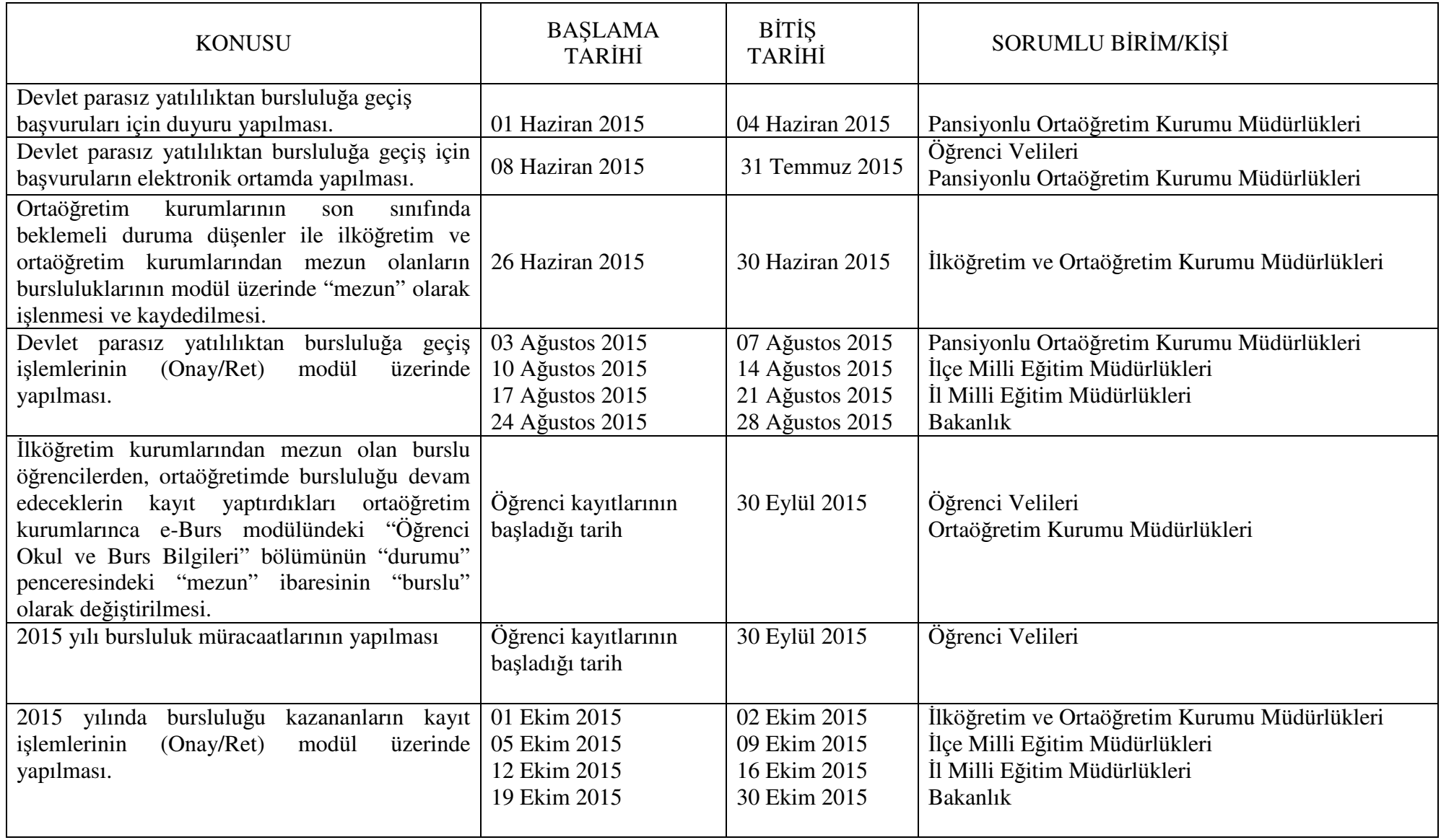